# About This Manual

This section discusses the objectives, audience, organization, and conventions of the *Enhanced IGRP Configuration Guide and Command Reference* publication for Internetwork Operating System (IOS) Release10.

#### **Document Objectives**

This publication describes how to configure the enhanced Interior Gateway Routing Protocol (enhanced IGRP). This document is designed to be used in conjunction with the *Router Products Configuration Guide* and the *Router Products Command Reference* publications for IOS Release 10.

## **Audience**

This publication is intended for system administrators who will configure and maintain a Cisco router running IOS Release 10.

#### **Document Organization**

The *Enhanced IGRP Configuration Guide and Command Reference* publication is divided into the following parts:

- Part 1, "Product Introduction," provides an overview of enhanced IGRP, including its capabilities and design features.
- Part 2, "Configuring Enhanced IGRP," describes the tasks you use to configure enhanced IGRP on a router.
- Part 3, "Enhanced IGRP Commands," provides detailed descriptions of the commands you use to configure enhanced IGRP.

### **Document Conventions**

The command descriptions use these conventions:

- Commands and keywords are in **boldface**.
- Arguments for which you supply values are in *italics*.
- Elements in square brackets ([ ]) are optional.
- Alternative but required keywords are grouped in braces ({ }) and are separated by a vertical bar (|).

• A string is defined as a nonquoted set of characters. For example, when setting up a community string for SNMP to "public", do not use quotes around the string or the string will be set to "public".

The samples use these conventions:

- Terminal sessions are printed in a screen font.
- Information you enter is in a **boldface screen** font.
- Nonprinting characters are shown in angle brackets  $(\langle \rangle)$ .
- Information the system displays is in screen font, with default responses in square brackets ([ ]).

This publication also uses the following conventions:

**Note** Means reader take note. Notes contain helpful suggestions or references to materials not contained in this manual.

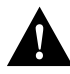

**Caution** Means reader be careful. In this situation, you might do something that could result in equipment damage or loss of data.